# Magnetometro a sonde di Hall

progetto realizzato da Damenti Lorenzo, Mattei Francesco, Silvestri Andrea

# 1 Obiettivo

Controllare l'intensità di un campo magnetico generato da un solenoide, misurarne il modulo e graficare l'andamento del corrispondente vettore  $\vec{B}$  nello spazio.

# 2 Strumentazione

- Solenoide a ventosa modello XRN-XP (voltaggio massimo di alimentazione: 12 [V])
- Transistor MOSFET IRLZ44N (voltaggio di Breakdown: 55 [V])
- Diodo SB5100 (voltaggio di Breakdown: 100 [V])
- Potenziometro
- Generatore di tensione
- Sensori di Hall A1324LUA-T (voltaggio massimo:  $5.5$  [V], sensitivity:  $5 \text{ [mV/G]}$ )
- Multimetro Portatile
- Gaussmetro
- Arduino Uno
- Varie Breadboard
- Cavi

# 3 Schema circuitale

Nell'esecuzione del progetto si è utilizzato il seguente schema circuitale:

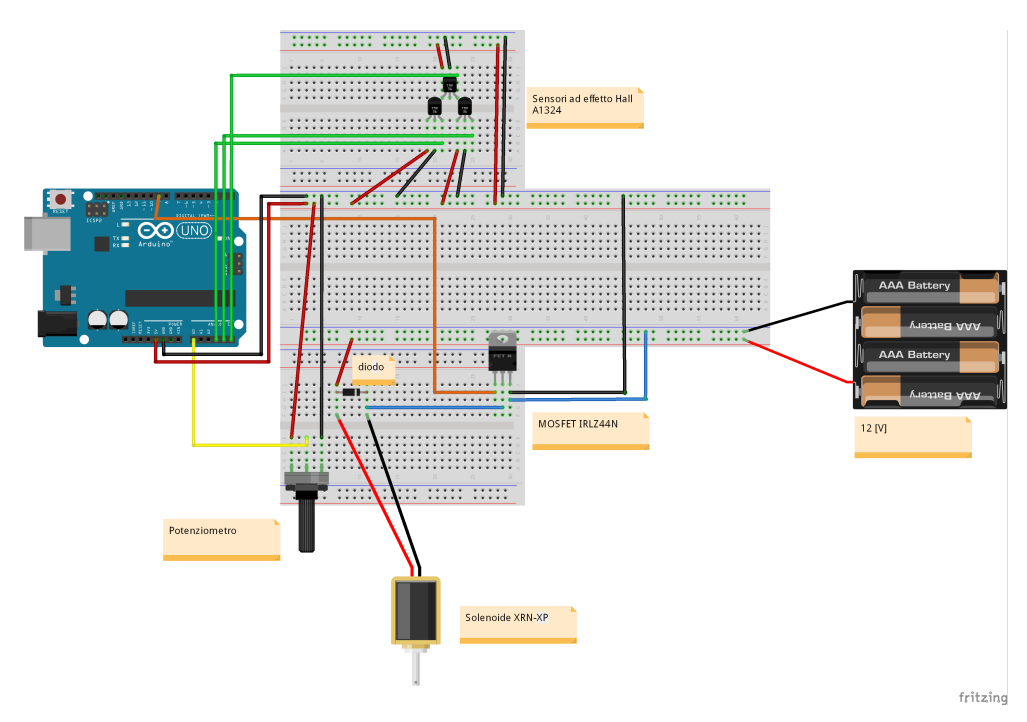

#### 4 Procedimento

Inizialmente, utilizzando il gaussmetro si è registrata l'intensità del campo prodotto dal solenoide in funzione della tensione di alimentazione del solenoide stesso, ottenendo il seguente grafico:

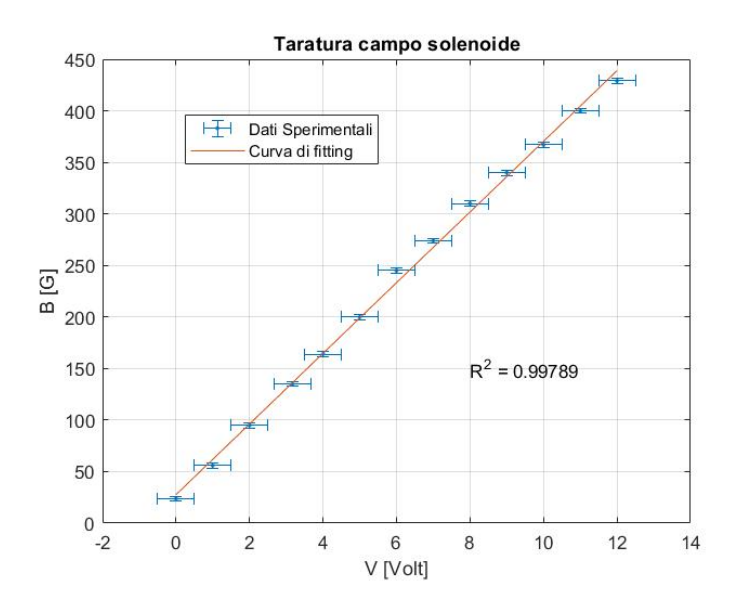

La tensione di alimentazione del solenoide è stata ottenuta mettendo in parallelo al solenoide stesso il multimetro.

Successivamente si sono tarati i sensori di Hall associando ad ogni valore di tensione registrato da quest'ultimi (V<sub>SENSORE</sub>) un valore del campo magnetico (B), ottenuto sfruttando il grafico precedente. Graficando  $\mathrm{V}_{\mathrm{SENSORE}},$  in funzione di B si è ottenuta la seguente retta di taratura:

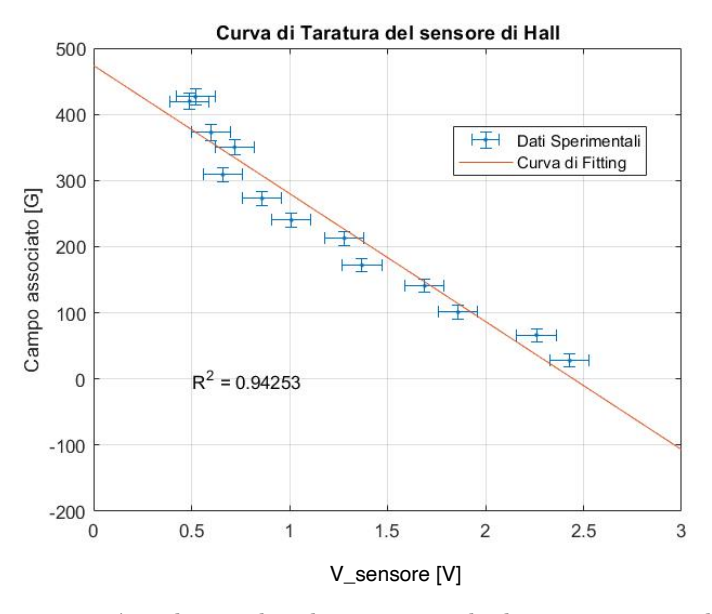

Dopo aver tarato i sensori, si è realizzato lo schema circuitale descritto in precedenza. Realizzando tale circuito è stato ritenuto opportuno allontanare il più possibile i sensori di Hall da tutte le altre componenti del circuito stesso al fine di evitare che quest'ultime potessero interferire con la misura del campo generato dal solenoide. Infine, utilizzando uno script Matlab, si è descritto l'andamento del vettore  $\vec{B}$  nello spazio.

### 5 Discussione dei risultati

Il risultato del progetto è un grafico in tre dimensioni che, istante per istante, mostra l'andamento del vettore campo magnetico nello spazio. Un esempio del risultato ottenuto, al tempo t, è mostrato nella seguente immagine:

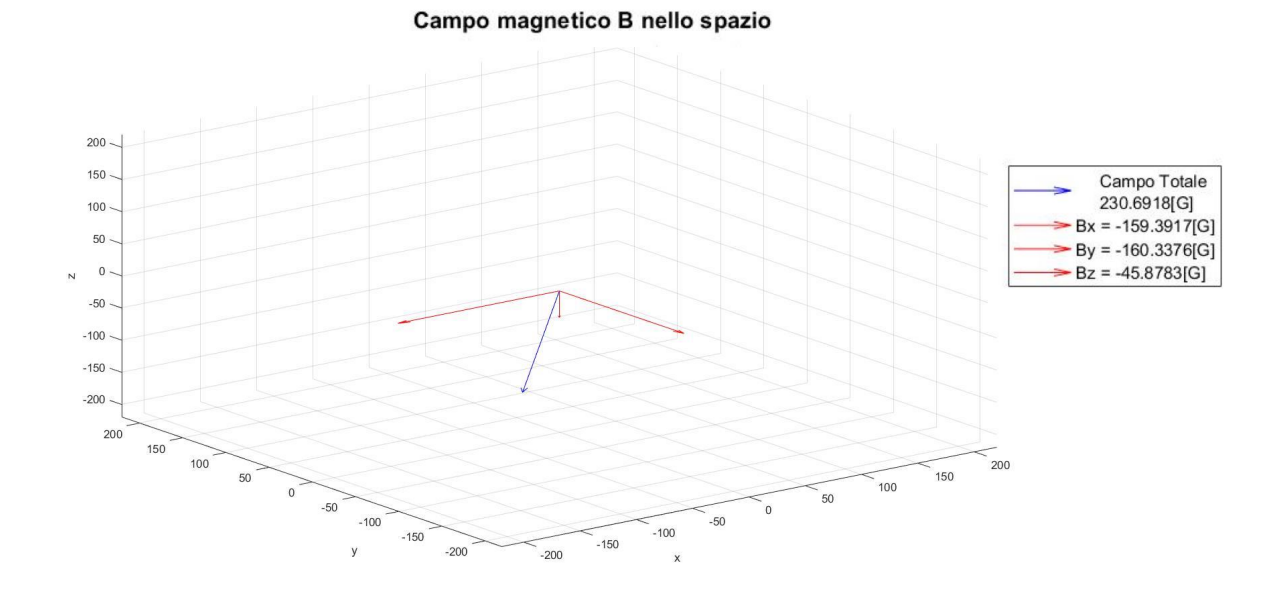

Per rendere più precisa la misura delle componenti del vettore campo magnetico sarebbe opportuno che i tre sensori di Hall si trovassero nello stesso punto dello spazio. Per fare ciò, dunque, sarebbe necessario utilizzare sensori più piccoli rispetto a quelli utilizzati in questo progetto.

Inoltre, è opportuno considerare che il solenoide impiegato genera un campo molto localizzato vicino alla sua superficie e non molto intenso. A causa di queste caratteristiche del campo  $\vec{B}$  il valore di VSENSORE non era stabile, ma variava in un intervallo che poteva essere anche piuttosto ampio. Un solenoide più potente, quindi, avrebbe reso più stabile la risposta del sensore e, dunque, avrebbe migliorato la taratura del sensore di Hall stesso e con essa i risultati dell'intero progetto.